## SAP ABAP table IWCOMP OBJ {The Comparative Objects with Context and Destination}

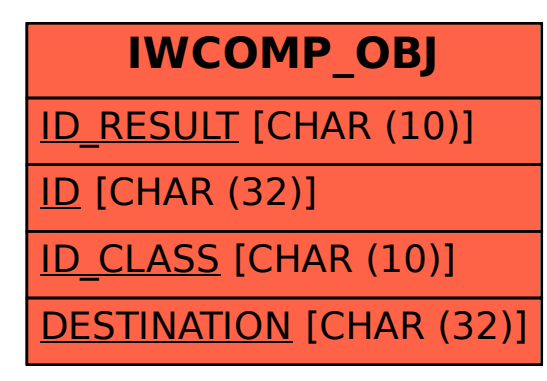